**COPIA** 

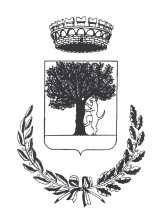

# **COMUNE DI CERESARA**

### PROVINCIA DI MANTOVA

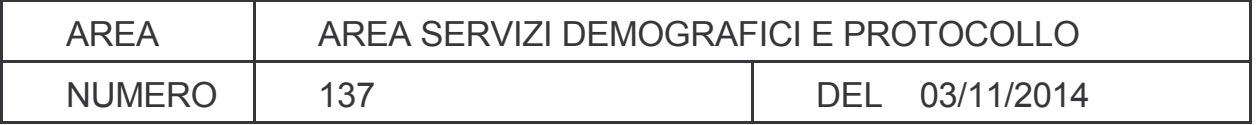

### Verbale di Determinazione

## Responsabile di posizione : VIGNOLI ROBERTO

#### Oggetto: **IMPEGNO DI SPESA PER PARTECIPAZIONE A POMERIGGIO** DI STUDIO A LUZZARA (RE) SUL C.D. "DIVORZIO BREVE ". CIG.: Z0611898B8.

Copia agli uffici :

□ Servizio finanziario - personale - economato

□ Servizio anagrafe - stato civile - elettorale - leva - statistica - protocollo - servizi cimiteriali

□ Servizio segreteria - obiettori - assistenza sociale - biblioteca - cultura - sport - servizi scolastici - affari generali - istituzionali legali - vigilanza

 $\square$  Servizio tributi - relazioni con il pubblico - ecologia - commercio

□ Servizio tecnico - urbanistico - demanio - edilizia pubblica e privata - manutenzioni - patrimonio

Atto istruito dal funzionario VIGNOLI ROBERTO

N° .................. DEL REGISTRO PUBBLICAZIONI

#### IL RESPONSABILE DI P.O. AREA SS. DD. E PROTOCOLLO

VISTO il Decreto Sindacale n. 003/2014 del 30 giugno 2014 con il quale sono stati individuati Responsabili di Posizione Organizzativa delle varie aree sino al 31/12/2014;

VISTA la deliberazione di C.C n. 18 del 18/07/2014, esecutiva, con la quale è stato approvato il bilancio di previsione esercizio finanziario 2014, nonché le successive variazioni di bilancio relative all'esercizio finanziario 2014;

VISTA la necessità di effettuare corsi di aggiornamento del personale dipendente su novità normative recentemente in vigore;

VISTA la proposta pervenuta da A.N.U.S.C.A. srl di Castel San Pietro Terme (BO) per partecipare al pomeriggio di studio avente per oggetto "Separazione e divorzio dinnanzi all'Ufficiale dello Stato Civile" previsto dal D.L. N. 132 del 12.12.2014 e s.m.i. che si terrà a Luzzara (RE) il 15.12.2014 avente un costo complessivo di  $\epsilon$ . 50,00 iva esente;

VISTO l'art. 192 del D.lgs 18 agosto 2000, n. 267 e s.m.i. che prescrive l'adozione di apposita preventiva determinazione a firma del Responsabile del Procedimento di spesa, indicante il fine che con il contratto si intende perseguire, il suo oggetto, la forma e le clausole essenziali, le modalità di scelta del contraente ammesse dalle disposizioni vigenti in materia di contratti delle pubbliche amministrazioni e le ragioni che ne sono alla base<sup>.</sup>

**DATO ATTO** che in conformità all'art. 192 del D.lgs 18 agosto 2000, n. 267 il fine unico è la formazione e la qualificazione professionale del personale dipendente;

DATO ATTO che è necessario procedere, ai sensi dell'art. 183 del D.Lgs. 267/2000, con l'assunzione del relativo impegno di spesa;

**EVIDENZIATO** che l'articolo 191, comma 1 del TUEL prevede la possibilità di effettuare le spese solo se sussiste l'impegno contabile registrato sul competente intervento o capitolo del bilancio e l'attestazione di copertura finanziaria di cui all'art. 153, comma 5:

RILEVATO che con riferimento agli obblighi di verifica dell'esistenza di convenzioni CONSIP attive, sono stati effettuati gli accertamenti previsti per legge e ne è risultato che non sono attive convenzioni CONSIP, di cui all'art. 26, comma 1, della legge 23 dicembre 1999, n. 488 e s.m.i., aventi ad oggetto forniture o servizi con quelli oggetto della presente procedura di approvvigionamento;

VERIFICATO che alla data odierna, la fornitura ed i servizi oggetto della presente determinazione non risultano disponibili sia sul Mercato Elettronico della Pubblica Amministrazione (MePA) sia sulla Centrale Regionale Acquisti della Regione Lombardia (Sintel e Neca);

**RITENUTO** doveroso procedere all'assunzione dell'impegno di spesa complessivo di  $\epsilon$  50,00, iva esente:

RITENUTO di aderire al corso sopra indicato per l'attività di formazione del personale dipendente;;

VISTO il testo unico sull'ordinamento degli enti locali D.lgs. del 18/08/2002 n. 267;

VISTO lo statuto comunale:

#### **DETERMINA**

 $1 -$ DI ADERIRE al corso sopra indicato con la partecipazione del dipendente Roberto Vignoli, Responsabile dei Servizi Demografici dell'Ente impegnando la somma complessiva di  $\epsilon$  50,00 iva esente come costo che l'Amministrazione Comunale dovrà sostenere per il pomeriggio di studio sopra citato, tramite bonifico bancario sul c/c 07400012197E presso la CARISBO di Castel San Pietro Terme (BO) IBAN IT-49 T 06385 36750 07400012197E;

- $3 -$ DI IMPUTARE la somma di  $\epsilon$  50,00 iva esente al Cap. 101040 – codice 1.01.02.03 del bilancio di previsione – esercizio 2014.
- $\overline{4}$  = DI DARE APPLICAZIONE alle disposizioni normative previste nel D.Lgs. n. 33 del 14/03/2013 in materia di obblighi di pubblicità, trasparenza e diffusione di informazioni da parte delle pubbliche amministrazioni ed in particolare in ordine alla pubblicazione ai sensi del medesimo decreto nel sito web istituzionale dell'Ente – Sezione "Amministrazione trasparente" degli atti e provvedimenti prescritti dalle specifiche disposizioni di legge.
- $6 -$ DI STABILIRE che la presente determinazione diventa immediatamente esecutiva con l'apposizione del visto di regolarità contabile del servizio finanziario ai sensi dell'art. 151 comma 4 del D.lgs 18 agosto 2000, n. 267 e s.m.i.
- $7 -$ **DI DARE ATTO** che ai sensi dell'art. 3, comma 5, della Legge 13 agosto 2010, n. 136, modificato con Legge 17 dicembre 2010, n. 217 e in attuazione della determinazione n. 4 del 07 luglio 2011 dell'Autorità per la Vigilanza sui contratti pubblici di lavori, servizi e forniture, si è provveduto a richiedere alla predetta Autorità il Codice Identificativo di Gara, e che il Codice attribuito è CIG: Z0611898B8.
- $8 -$ **DI DARE ATTO** che il responsabile unico del procedimento, ai sensi dell'articolo 10 del d.Lgs. n. 163/2006, è il sig. Roberto Vignoli.
- $9 -$ DI PUBBLICARE la presente determinazione all'albo pretorio informatico comunale per 15 gg. consecutivi e di inserire la stessa nella raccolta di cui all'art. 183 comma 9, del T.U. delle leggi sull'ordinamento degli EE.LL.

#### IL RESPONSABILE DEL PROCEDIMENTO FtoVIGNOLI ROBERTO

#### IL RESPONSABILE DI POSIZIONE **Fto VIGNOLI ROBERTO**

#### **PARERE**

Regolarità tecnica attestante la regolarità e correttezza dell'azione amministrativa (art. 147-bis .D.Lgs. 267/2000)

#### **IL RESPONSABILE DI POSIZIONE Fto VIGNOLI ROBERTO**

Regolarità contabile e visto attestante la copertura finanziaria (art. 147-bis .D.Lgs. 267/2000)

#### **IL RESPONSABILE DI POSIZIONE Fto BARDINI ELISA**

#### **VISTO**

di regolarità contabile attestante la copertura finanziaria della spesa (Art. 151, comma 4 D.Lgs. 267/2000).

Lì,03/11/2014

#### **IL RESPONSABILE DI POSIZIONE Fto BARDINI ELISA**

Copia conforme all'originale in carta libera per uso amministrativo.

Lì, 06/11/2014

IL RESPONSABILE di P.O. VIGNOLI ROBERTO

#### REFERTO DI PUBBLICAZIONE

La presente determinazione, ai fini della pubblicità degli atti e della trasparenza amministrativa in relazione al

disposto dell'art. 32, comma 1, della legge 18 giugno 2009, n. 69, è stata pubblicata oggi nell'Albo Pretorio informatico

del Comune per quindici giorni consecutivi a partire dal  $06/11/2014$ .

Ceresara, lì 06/11/2014

#### Il Messo Comunale

F TO TERZI ANNA RITA